## , tushu007.com

## << Dreamweaver MX 20>>

- << Dreamweaver MX 2004 for ASP.NET>>
- 13 ISBN 9787508427331
- 10 ISBN 7508427335

出版时间:2005-4

页数:517

字数:655000

extended by PDF and the PDF

http://www.tushu007.com

 $ASP.NET$ 

 $ASP.NET$ 

Dreamweaver<br>
and ASP.NET

## << Dreamweaver MX 20>>

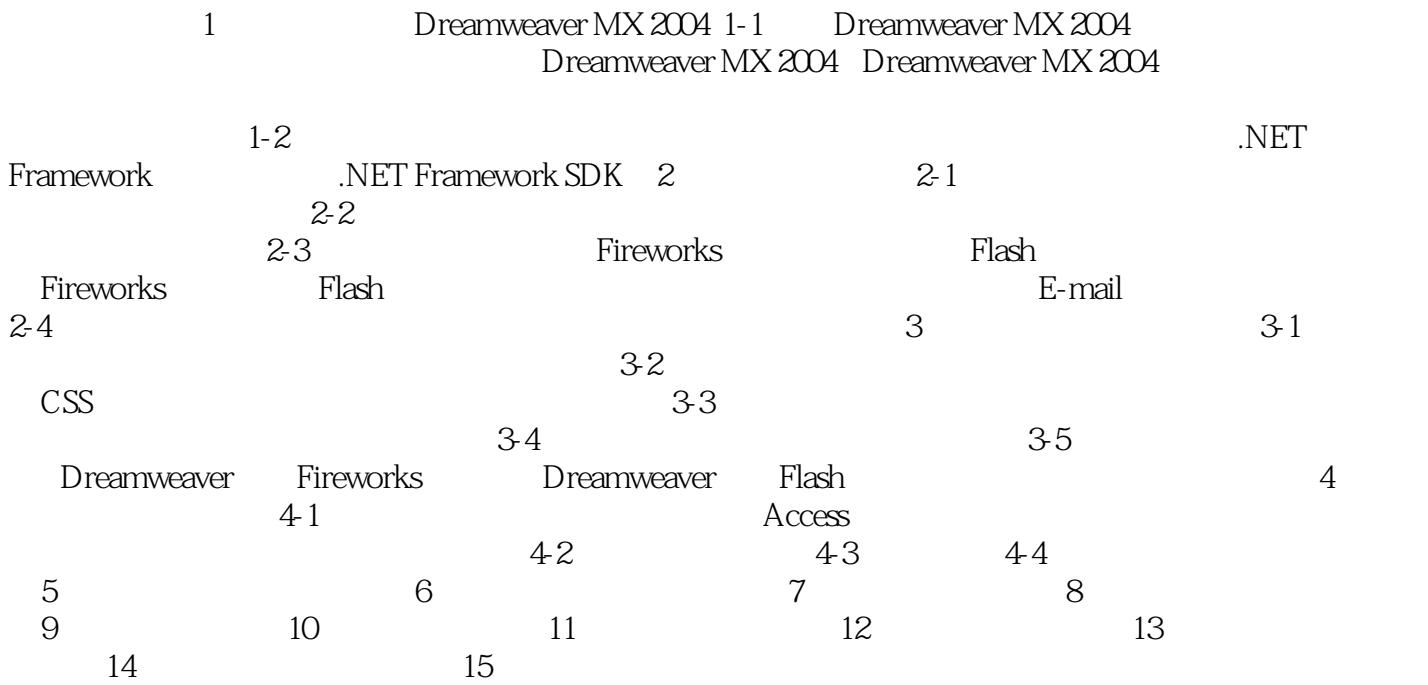

## << Dreamweaver MX 20>>

本站所提供下载的PDF图书仅提供预览和简介,请支持正版图书。

更多资源请访问:http://www.tushu007.com